# **IVAAP 2.11** Features and Architecture Overview

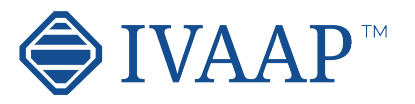

Monitor multiple

individual well parameters connecting to external production data servers

(OSIsoft server)

Display and monitor sensors, captors and equipment data from SCADA systems

Provide alarm messages for abnormal conditions

Web portal to access and visualize geo-referenced G&G data

> Control real-time opening and closing valves Decline curve analysis Visualize break-even point Automated reporting capabilities

#### **G&G**

#### **E&P Data Visualization Workflows Supported**

Visualize and interact with Seismic and Well data (seismic volume, horizons, faults and well log, well trajectories and tops)

Visualize multi-well tops correlation

Support for dynamic range intervals

#### Map Search & filter of G&G data and visualize Wells, Seismics documents and other G&G data into predefined dashboards Support for ArcGIS layers

and features User-based workflow integration for processing and Machine Learning

Support for Shapefiles and GeoTIFF files

#### Monitor real-time drilling data by streaming from WITSML server (1.3.1, 1.4.1) Geosteering workflow

Combine seismic and well data views

Connect and visualize 3rd party scientific drilling engines with Well Data (drilling string mechanics, torque and drag, vibration motors....) Display directional data

(actual versus planned trajectories)

Display BHA data and schematics from external database (Peloton, WITSML...)

Monitor NPT (Non Productive Time) and rig activity Support for WITSML 2.0 (for historical data)

#### **Drilling**

Conduct Quality Control (QC) on log data

Visualize formation evaluation Combine displays log data,

directional, lithologies, formation tops

#### **Wireline Production Completion**

Monitor in real-time wireline data

Run casing monitoring Display well schematics plan vs. actual Display perforation intervals

# **Interactive Visualization**

Visualization Area Organize chart widgets using the docking framework

Custom widget grouping

Add a new row of widgets Full screen widget Move widget

Split area horizontally or vertically

Display metadata into widget title

Tooltip displayed on active widget only

Notification dialog for errors, warnings, and process status

Theme manage globally or locally inside a widget

Export dashboards as PNG

Responsive web design interface Interactive docking

framework (dashboard organization by users)

Interactive visualization manipulation (pointing, clicking, selecting, dragging, dropping)

Touch screen support Visual/gestural manipulations: multitouch operations such as pinch and zoom, rotate, and flick. 3D visualization rotation by

three (x, y, z) axes. Dashboard and Template system with sharing capability

Capability to publish a dashboard and share it with other users

#### User driven Dashboards templates management (save, restore) Synchronization between charts

Access to math engine (integrate with external math engine or use internal formula engine)

Formula macros: Moving Average, Despiking, Lower Despiking, Fill Gaps Real-time visualization refresh screen

Rich chart editing with formatting options

Global data search Global data filtering or per data set

**Generic**

Show/hide data tree Dark UI mode Favorites, Recents, Home, Dashboard pages Right side menu to access

State definition, formula editing, themes and publishing

#### **Navigation Features**

Home page Map Centric, Well Centric, or Dashboard Centric

Shared dashboards with users or groups

Search, list of dashboards

Dashboard menu options available from thumbnail and dashboard list NEW

Thumbnails of most recent dashboards and dashboard templates

Access to most recent projects from Home page Map page accessible

from the navigation bar with search and filtering options

Create and update projects using maps

#### **Home Page**

Toolbar

Quick access to widget

functionalities Quick access to object properties Quick access to tools Quick access to data filtering Quick access to shortcut Quick access to processor Dashboard name visible into the navigation bar

**Dashboard Page**

Data Tree Data tree access to Project data, dashboards and templates

Quick access to project content Collapse data tree

Manage and share dashboards

Manage and share templates

Group data sets by categories

Shows widget type as title after widget creation Set interval for data

requests

Access to metadata information (for well metadata)

Support floating toolbar in publish mode

Project content updated automatically

Delete top and top set from data tree

Delete formula curves

Color well icon by group

## **Types of Visualization**

Display report template Support for tables and metadata

Custom created reporting dashboard

#### **Report**

Analyze seismic data spectrum

Compare multiple parts of data in one chart Support both time domain and depth domain data Switch between analysis modes: Amplitude, dB Linear, Phase, Wrapped Phase, Power

Apply Filtering / Windowing / Smoothing / Phase Trend Removal processors

#### **Spectrum**

Display PNG, JPEG and TIFF files

#### **Image Widget**

Display real-time BHA position

Zoom in and out

Select among pre-defined BHAs

#### **Drilling Status**

Display data set name Display real-time status Option for free text Support for metadata keywords

#### **Title Widget**

View log curve value Support multi-datasets

Support and follow realtime updates

Support for state definition

Curve dictionary and Curve aliases support

#### **Value Tracker**

Analyze seismic data distribution

Support frequency types: absolute, normalized, relative

Export to PDF

Curve dictionary and Curve aliases support

Support for State definition

**Histogram**

Display vertical fence along a well trajectory in TVDSS versus Measured Depth

Option for project ahead trajectory display

Display seismic background

Display well log template Display well tops

**Empowering Visualization** 

#### **Well Section**

# **IVAAP 2.11** Features and Architecture Overview

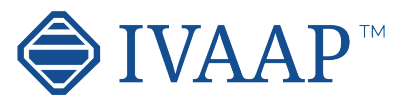

Display 2D seismic, inline, crossline, time slice,

arbitrary line Display multiple inlines, crosslines and time/depth slices

Display surface map Display horizons Display faults and fault

sets Display reservoir grid and

properties Support state definition on reservoir data

Display wellhead Display well tops

Display correlation fence

Display trajectory fence

Display trajectory line Display trajectory tube

Display survey stations

Display curve tube

Display cylinder log

Display plane log

Drag & drop multiple objects from the data tree

Use state definition on curve tube, cylinder log and plane log

Display point set data with symbol color and size

based on properties values Display intersection between inlines/crosslines and horizons, surfaces, faults, triangle mesh,

reservoir Highlight selected object Apply property change to

current object or all same objects Trajectory vertical elevation support

3D crosshair with projection on 2D plans Switch between free

camera and follow cursor mode Synchronize cursor

tracking with 2D Seismic widget

Option from time slice compression

Support for AGC noise reduction

Support data with no CRS Seismic support for

transparency Support for contour

lines on horizons and gridsurfaces

Support for well casing, casing shoe, tubing, perforations

Synchronize well cursor with Schematic widget

Synchronize cursor between seismic volume and Basemap widget

Calculate reservoir volume of visible cells

Reservoir properties visible into the data tree

Reservoir properties to support logarithmic mode Filter reservoir on multiple properties Seismic support for ZFP compression

Display SVG file Support for simple animations

Support display curve values updated with cursor position or real-

time

Support for state definition

Support for dynamic

binding

Support for tabular data

Display schematic data Support for casing, tubing and BHA Animated BHA (fluid,

debris...) Support for perforations

Cursor tracking with WellLog

Display Open Hole section Display deviated

schematics Tracking with 3D widget Tabular version display in

table widget

#### **Well log**

**Types of Visualization**

#### **Schematics Diagram Widget**

Support for Single Data, Multi-Data, Multi-Parent mode

Time or Depth indexed data

View log curve / array curve / discrete curve

Array log vertical interpolation

State definition support for annotation curve

Display log curve line / symbol / value with micropositioning Display log fill between curves / track borders /

base lines with gradient Display lithologies

Display annotations Display stacked curves

Display tops

Display schematics

Display perforations

Display casing

Display Open Hole section Display interval curve

Display raster files Display stacked pattern

curves Converts curve to

logarithmic automatically when adding to a logarithmic track in WellLog widget Combined display

(log, mudlog, trajector, schematics, images) synchronized while switching well

Real-time mud log Switch main index

Follow real-time updates

Support real-time updates with ascending or descending depth index

Support multi-datasets Support vertical /

horizontal orientation

Curve editing

Top editing

Annotation curve editing

Lithology editing

Support for tadpole Support state definition

for symbol color filling

Manage order in curves displayed in track

Shortcut to favorite templates

Curve dictionary and Curve aliases support

Autofit to quickly scan multiple wells

Scale visible in the header of index track (optional)

Scroll bar position save/ restore

WellLog widget header (PDF printing)

Export to PDF with interval settings

Support for footer

Curve value tooltip at cursor position

Filter objects displayed into the tracks

Display line color using state definition

Change order of the objects displayed into a track Support Cutoff mode

Support multiple index with different unit Drag & Drop a log display all curves Support for dynamic

range interval

#### **3D View**

Add/remove wells and wellbores Apply well log template Zoom in/out individually or all wells Scroll up/down individually or all wells Reset well position Synchronize spacing between wells Apply well log template Horizontal scale Add/remove tops Top editing Save tops to database Raster log support Supports horizontal scales Switch raster log Switch log Curve dictionary and curve aliases support Create correlation fence from Correlation widget and edit in Map widget Interval name in top state definition Shortcut to favorite templates Ghost curve support Flatten on top Flatten on index value Align Wells to top or bottom measure depth Definition for colors and pattern created from displayed tops Print to PDF Switchindex between MD, TVD, TVDSS Support Top unconformity Dispay well group in well header Support for proportional distances between wells

#### **Correlation Display**

Display inline, crossline, horizons Quick access tool bar for inline and crossline selection and navigation View SEG-Y / SU / SEP / JavaSeis / ProMAX / SEGD / SEG2 / OpenVDS

Support seismic compression

Navigate seismic survey Display wiggles Display variable and interpolated density Display positive and

negative fill with solid color or gradient Reverse polarity option

Reverse gradient option Display gaps in seismic profile

Display EBCDIC information

Binary/EBCDIC copy to clipboard NEW

VDS 2D dataset support NEW

Header information dialog Apply Filter / AGC / Reverse processors

Fault display support Fault editing

Create Fault set Support for overlay display

Support for ZFP compression

Support different scales between inline, crossline, slice

**2D Seismic**

Support for Web Map Tile Service (WMTS): Google, Bing, OpenStreetView... Support for GeoJSON Support for multiple

feature layers Support for ArcGIS feature layer

Support for multiple ArcGIS servers

Support for Bing Aerial Maps

Support for search directly through data store Display seismic lines

Display welllhead location Display and edit well

correlation fence

Select seismic line and wells

Individual or area selection Metadata for selection object displayed on map Interactive well grouping on map

Support Shapefiles, Geo Tiff and well symbols

#### **Map**

Support multi-datasets Curve dictionary and Curve aliases support Support for Dynamic Range intervals

#### **Statistic**

iframe support Time or Depth indexed

data

Support switching between well and wellbore

#### **HTML**

Support for real-time updates Support for visual alarms Gauge type Tracking NEW Gauge type Tracking Bar Gauge type Digital Gauge type Full Circular Gauge type Half Circular Gauge type Quarter Circular Gauge type Multiple Tracking Gauge type Vertical / Horizontal Bar Gauge type Real-time gauge used to display

activity status Curve dictionary and Curve aliases support

#### **Gauge**

**Table View**

View log curve

Support multi-datasets Follow real-time updates

Support for state definition

Lock on name NEW Create State definition from the widget NEW Customize column (filter,

align) NEW Support for header

wrapping

Support for column

sorting

Ablity to hide Title NEW Fit Column to the width of

the widget NEW

Improve template saving

NEW

Supports formatting for

each column Display top set table Support cell wrapping Optimized default column

width Pivot Table

Display pivot table Calculate statistics Aggregate table data Spreadsheet Table Display table data Support multiple spreadsheets

Curve dictionary and Curve aliases support DIsplay Shapefile and GeoTIFF in tabular form Drag and drop a log displays all curves Support for Lock on Type Support for duplicated

curve names

Support search for specific

depth index

Ability to search for curve values

Ability edit curve value

Ability to delete multiple rows of of a log

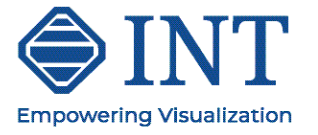

Lock on name for tabular

data NEW

Range support for tabular

data NEW Cursor tracking

XY line chart with option for markers display

Support for multiple data series

Display mode for Single Data, Multi-Data or Multi-Parent

Support for multiple axis

Support for annotations

Curve dictionary and Curve aliases support

Multi-data set and multiparent support for logs

Option for tracking along wellpath in 3D View widget

Ability to move annotations

Manage display order of data series

**Line Chart**

# **IVAAP 2.11** Features and Architecture Overview

## **Types of Visualization**

#### **Scatter Plot/ Cross-Plot Pie Chart Pie Chart Pie Chart Pie Chart Pie Chart Pie Chart Pie Chart**

# **Platform**

HTML5 (JavaScript) based client

SDK based workflow integration for Machine Learning

Cross-platform desktop, tablet, mobile support Cross-browser IE11+ /

Chrome / Firefox / Safari / Mobile Safari

White label / branding support Help system

Highly scalable Micro-services architecture

Real-time support / acquisition live status determination / near realtime (1s)

Math engine / expression based math solver, statistical functions Plug-in support for

customer processes Software development kit (SDK) for custom

connectors

Software development kit (SDK) for frontend developments

#### Data Versioning

Annotations Support for global mnemonics, aliases, units

of measure and conversion Use of Apache SIS for CRS transformations

Resilient and fault-tolerant Importer/loader for Excel and CSV file

#### Extensibility (add contextual menus, launch scripts, create own plugins and workflows, public Java API...), embeddability

Support for Seismic indexing for Azure Blob Storage seismic (and soon AWS S3)

Support of OSDU M8 Support for OpenEarth

Support for MinIO and Cloudian storages

Range support for tabular

data

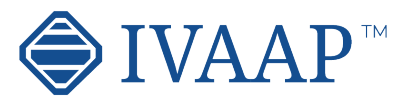

Lock on name for tabular data Accumulation mode Display discrete curve Line display option with show / hide markers

Support for continuous curve with state definition

Support for table data

Support for real-time update

Support for Dynamic Range intervals

Support for tabular data

NEW

Lock on name for tabular

data NEW

Multi series support for tabular data NEW

Cursor tracking for tabular

data NEW

Display discrete curve Support continuous curve with state definition Support for real-time

update

Support for Dynamic

Range intervals

Support third dimension using gradient color or state definition Curve dictionary and Curve aliases support Support for regression line linear and non-linear Cross-hair in color bar State definition support Filtering content based on

state definition Discrete editing Export to PDF

Highlighting based on basemap polygon Support for interval data

as Z axis

Support for horizon

attributes

Support for Dynamic Range intervals

Support for Single Data, Multi-Data, Multi-Parent mode Display one or multiple time series Support for color filling between series Support for state definition Support for real-time Support for table data Support for Annotations Support for Perforations Support for logarithmic mode Drag & drop log displays

**Time Series Chart** 

all curves Change display order of data series

Display seismic slices, inline, cross-lines Display horizons, gridsurfaces, triangle

mesh, faults

Display reservoir layer Display well locations, well trajectories Drag & drop multiple objects from the data tree Support for contours

Support for transparency

Export to PDF

Support for Shapfiles Support for GeoTIIF

Seismic support for ZFP compression

Display correlation fence

line and 2D seismic lines Create and edit arbitrary lines

Support for well symbols Reseroive property support for logarithmic

mode

Support editing order of

displayed objects

Support for polygon

Support for reservoir compression

## **Basemap**

**Security/System Management**

Import files (CVS, LAS, ASCII, WITSML)

Import wellhead information

Import formation tops Import new users list Import curve, curve alias, and unit dictionary Import schematics dictionary

Import raster files

Import JPEG, PNG and SVG files Import pointset data

Import by reference for well documents, LAS, grid surfaces, point set, horizons

Time zone support for CSV Server pagination for Users, Groups, Projects

Added date/time services to the table

Active / Deactivate users in bulk

Share and copy templates to groups NEW

Share state definitions and formulas

Manage cloud services Seismic cloud indexer

Authentication (Single, Sign-on, SSL) SAML support Authorization Encryption Usage monitoring, auditing Auditing support

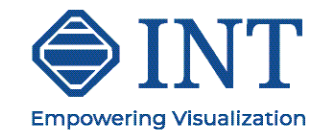

### **Data Management**

#### **Objects Supported File Formats Supported (Extensible) Connectors**

MongoDB NoSQL OpenEarth INTGeoServer INT Geofiles SQL Peloton WITSML (data streaming directly into WITSML server) OSIsoft Relational Query Access

PPDM

ArcGIS Amazon AWS S3 Microsoft Azure Blob Storage Google Cloud Data Storage EIA (US Energy Information Administration) MinIO Cloudian CosmosDB

Seismic: SEG-Y, SEG-D, SEG-2, INT Indexed XGY, SU, INT Indexed SU, SEP, OpenVDS, JavaSeis, Promax, Indexed Promax, CST, Indexed CST

Grid Surface: Open Works, Petrel, Global Mapper, ASCII R5000/ OSDU, GeoCraft, Kingdom Horizon, XYT Horizon: IXTA, INT XML

Horizon, ASCII R5000/ OSDU

Fault: INT ASCII Fault, ASCII OSDU, Petrel ASC, Kingdom Fault

#### **Admin Security User Management/Preferences**

Point Set: INT ASCII PointSet, INT XML PointSet Reservoir: RESQML, Eclipse ASCII Grid Triangle Mesh: GOCAD/ TSURF, XYZ, Petrel DAT Cultural Data: PNG, JPG, GIF, SVG, TIFF Tops: ASCII Well Data: LAS 2.0, LAS 3.0, DLIS, ASCII Well Survey: ASCII Well Document: PDF Diagram: SVG

Static and real-time data Well log curve (single and multi-value) Well tops Well Lithology and Annotation Well documents BHA, Schematics, Completion, Casing, Perforations (SVG, CAD) Seismic inline, crossline, time slice

Seismic geometry: Prestack, volume, 2D lines Horizons, Faults Grid surfaces Reservoir grids Point Set Time series data, OSIsoft tag Table, SQL queries WITSML 1.3.1 and 1.4.1 objects (Well, Wellbore, ChangeLog, Log, Message, MudLog, Risk, Trajectory, Tubular, WbGeometry)

> Manage domains, groups and users

Manage data access permissions

Manage connectors and queries

Manage projects

Manage dashboards and

templates

Manage domain resources (pattern files, audop files, templates,, map services) Manage sharing between users and groups

License management